#### RGEs and group theory calculations with the Susyno program

Renato Fonseca renato.fonseca@ific.uv.es

AHEP Group, Instituto de Física Corpuscular CSIC/Universitat de València, Spain

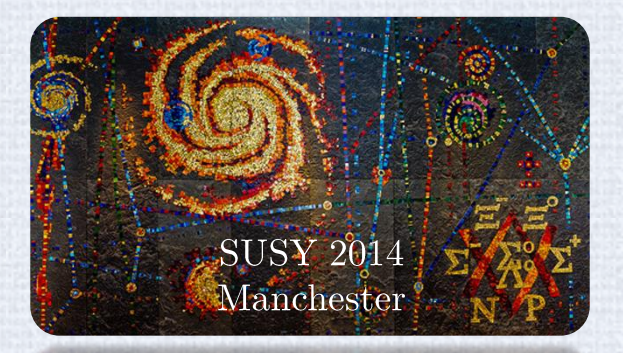

# Outline

It was created to calculate

I will focus mainly on this

point in this presentation

the RGEs of SUSY models The Susyno program: what is it for?

#### Using Susyno to make Group Theory calculations

Summary

### The Susyno program: what is it for?

## Automation in High Energy Physics

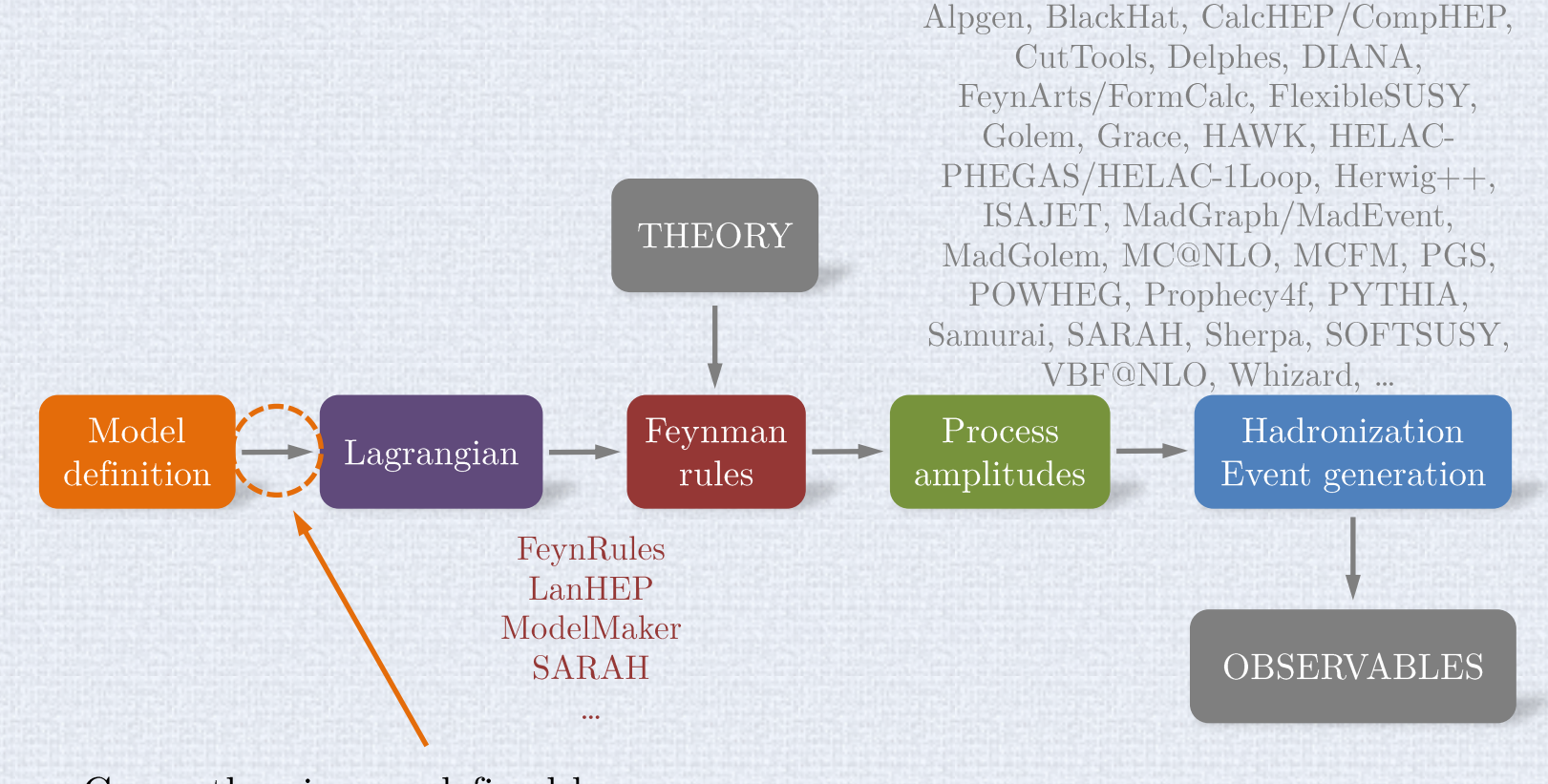

Gauge theories are defined by a gauge group and fields transforming under some of its representations. The rest are usually just conventions/notation (fixing a specific basis for the representations, naming the parameters, ...)

**Handling of Group** Theory is needed

### Susyno

#### web.ist.utl.pt/renato.fonseca/susyno.html

**Susyno** is a Mathematica package which was created to compute the Renormalization Group Equations (RGEs) of SUSY models.

The two-loop RGEs of a generic Yang-Mills theory are known for SUSY (and non-SUSY) models, but in order to apply them to specific models it takes some work. One reason for this is that the equations are written for and as a function of the following generic tensors:

RF 2012

Martin, Vaughn 1994, 2008 Yamada 1994

$$
W = \frac{1}{6} Y^{ijk} \Phi_i \Phi_j \Phi_k + \frac{1}{2} \mu^{ij} \Phi_i \Phi_j + L^i \Phi_i
$$
  

$$
-\mathcal{L}_{\text{soft}} = \left(\frac{1}{2} M_a \lambda^a \lambda^a + \frac{1}{6} h^{ijk} \phi_i \phi_j \phi_k + \frac{1}{2} b^{ij} \phi_i \phi_j + s^i \phi_i + \text{h.c.}\right) + \left(m^2\right)^i_j \phi_i \phi_j^*
$$
  
Note that W and  $\mathcal{L}_{\text{soft}}$  are to be expanded in all indices (in principle  
This includes the gauge indices.

As such, a big part of Susyno's code is dedicated to Group Theory. It can compute various quantities for any gauge group and field content. Such functions are available for other applications.

To my knowledge, **LieART** is the only other Mathematica package with some (not all) of these functions.

Feger, Kephart 2012

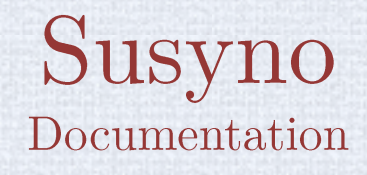

#### Published manual

**Computer Physics** Communications  $183$  (2012) 2298  $arXiv:1106.5016$  [hep-ph]

#### Built-in documentation

Up-to-date More detailed Easier to use

#### Susyno

#### Built-in documentation: easy to use and very handy

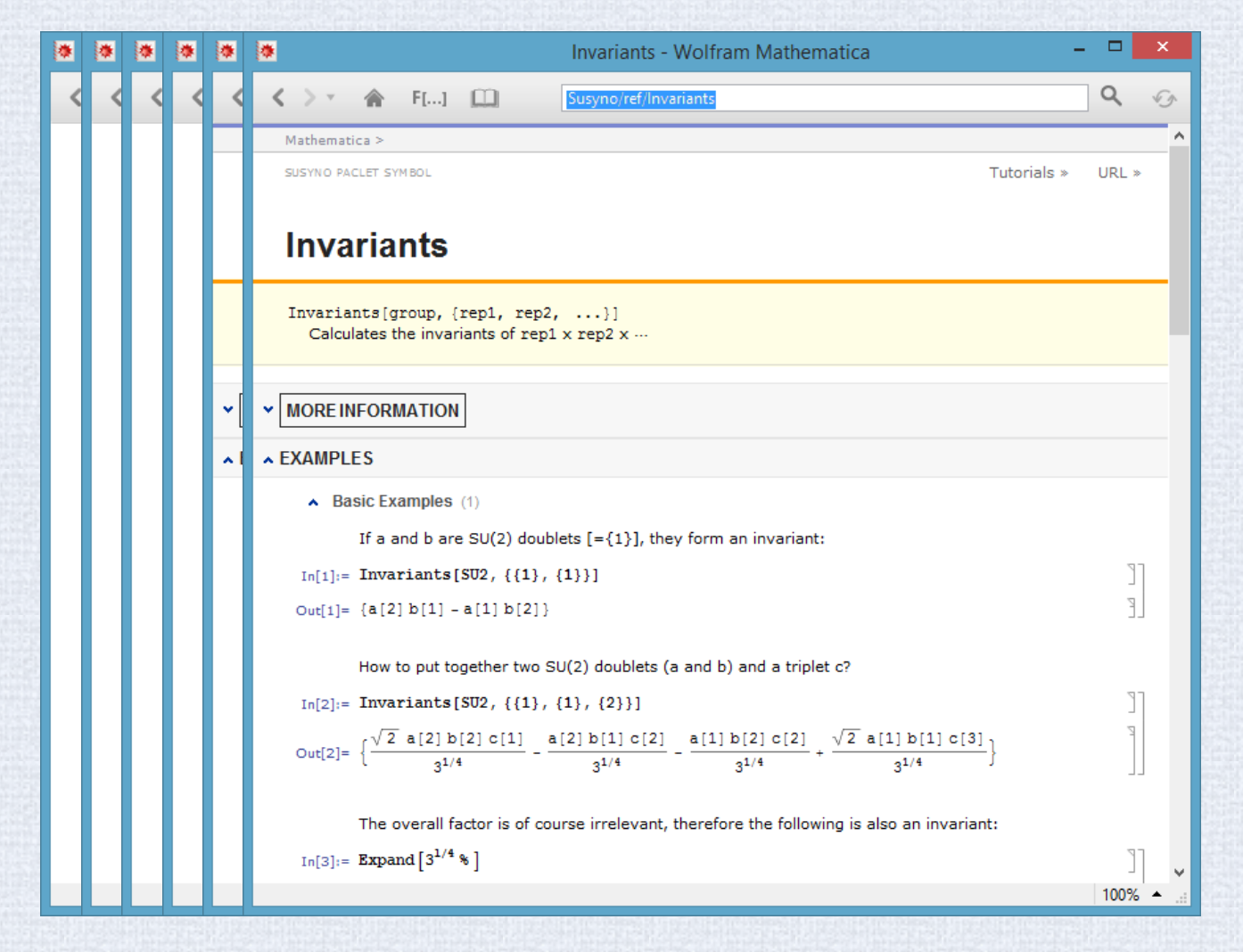

#### Input example: the MSSM

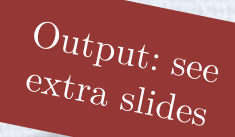

Pick a name for the model (any)

author[MSSM] ^= "Me"; date[MSSM] ^= "14:50, 25 July 2014";

 $arrow[MSSM]$  ^= {U1, SU2, SU3};

normalization =  $Sqrt[3/5]$ ;  $u = \{-2/3$  normalization,  $\{0\}$ ,  $\{0, 1\}$ ;  $d = \{1/3 \text{ normalization}, \{0\}, \{0, 1\}\};$  $Q = \{1/6 \text{ normalization}, \{1\}, \{1, 0\}\};$  $e = {normalization, {0}, {0, 0}};$  $L = \{-1/2 \text{ normalization}, \{1\}, \{0, 0\}\};$ Hu =  ${1/2}$  normalization,  ${1}, {0, 0}$ ;  $Hd = \{-1/2 \text{ normalization}, \{1\}, \{0, 0\}\};$ 

reps [MSSM]  $\wedge$  = {u, d, Q, e, L, Hu, Hd}; fieldNames [MSSM] ^= {"u", "d", "O", "e", "L", "Hu", "Hd"};

nFlavs[MSSM] ^= {3, 3, 3, 3, 3, 1, 1}; discreteSym [MSSM] ^= {-1, -1, -1, -1, -1, 1, 1};

GenerateModel[MSSM, CalculateEverything → True]

Provide some optional data

Specify the model's gauge group (any)

Specify the model's representations  $(\text{any})$ 

Provide the number of flavors and the charges under any abelian symmetry

Tell the program to calculate the model's RGEs (among other things)

# Input example: minimal  $SO(10)$   $\frac{O_{utput:}}{e_{xtra slides}}$

#### group[MinimalSUSYSO10GUT] ^= {SO10};

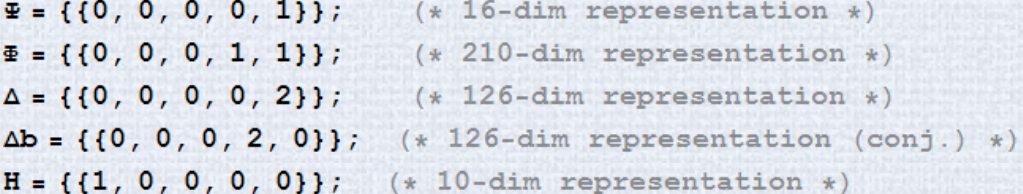

reps [MinimalSUSYSO10GUT] ^= { $\Psi$ ,  $\Phi$ ,  $\Delta$ ,  $\Delta$ b, H}; fieldNames[MinimalSUSYSO10GUT] ^=  $\{"\Psi", "\Phi", "\Delta", "\overline", "\overline{||}, "\overline{||},$ 

 $nFlavs$  [MinimalSUSYSO10GUT] ^= {3, 1, 1, 1, 1}; discreteSym[MinimalSUSYSO10GUT]  $^{\wedge}$  = {1, 1, 1, 1, 1};

GenerateModel[MinimalSUSYSO10GUT, CalculateEverything → True]

### **Using Susyno to make** Group Theory calculations

#### Overview Some useful functions

Casimir | ConjugateIrrep | DynkinIndex | DimR PermutationSymmetryOfInvariants | ReduceRepProduct RepName | RepsUpToDimN | TriangularAnomalyValue ...

Basis-independent functions

RepMatrices | Invariants

HookContentFormula | DecomposeSnProduct SnClassCharacter | SnClassOrder SnIrrepDim | SnIrrepGenerators

DecomposeReps | RegularSubgroupProjectionMatrix SubgroupEmbeddingCoefficients

Basis-dependent functions

Permutation group  $(S_n)$  functions

NEW Symmetry breaking functions

#### Specifying a gauge group/representation

Group

Representations

Just type the group's name: U1, SU2, SU3, ..., SO3, SO5, SO6, SO7, ..., SP4, SP6, SP8, ..., G2, F4, E6, E7, E8

If the group contains more than one factor, use lists:  $\{U1, SU2, SU3\}$ ,  $\{SU5, E8\}$ , ...

Representations of simple groups have to be given by their **Dynkin indices**, which are a list of non-negative integers (for  $U(1)$ 's: provide the hypercharge). For example, the complete list of representations of SU(3) is  $\{0,0\}$ ,  $\{0,1\}$ ,  $\{1,0\}$ ,  $\{1,1\}$ ,  $\{0,2\}$ , ... Tables of representations in this notation are. available for example in Slansky 1981 But Susyno itself can be used to identify them...

#### RepName, DimR, Casimir, DynkinIndex Identify by name a Dimension of  $\sum T_a^2 = C(R) \mathbb{1}$  $\text{Tr}\left(T_a T_b\right) = T(R) \delta_{ab}$ representation \* representation

repl

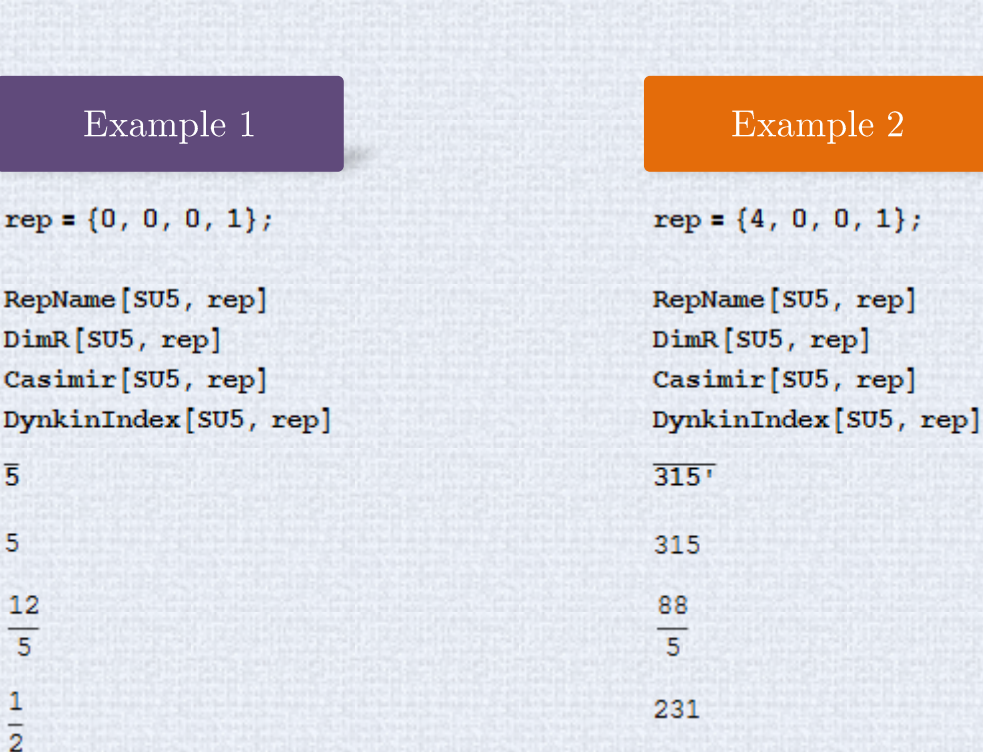

 $d(R)$ 

\* Convention for assigning names to representations: RepName follows the scheme described in Feger, Kephart 2012 (tables in the literature — for example Slansky  $1981$  — are finite)

13

### RepName, DimR, Casimir, DynkinIndex and RepsUpToDimN OUTOUR

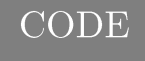

 $reps = RepsUpToDimN[SO11, 5000];$ 

#### Grid<sup>[</sup>

Prepend<sup>[</sup>

 $\{\#$ , RepName[SO11, #], Casimir[SO11, #], DynkinIndex[SO11,  $\#$ ]} & /@ reps, Style[#, {Darker[Red], Bold}]  $\epsilon$  /@ {"Dynkin indices", "Name", "Casimir", "DynkinIndex"}]]

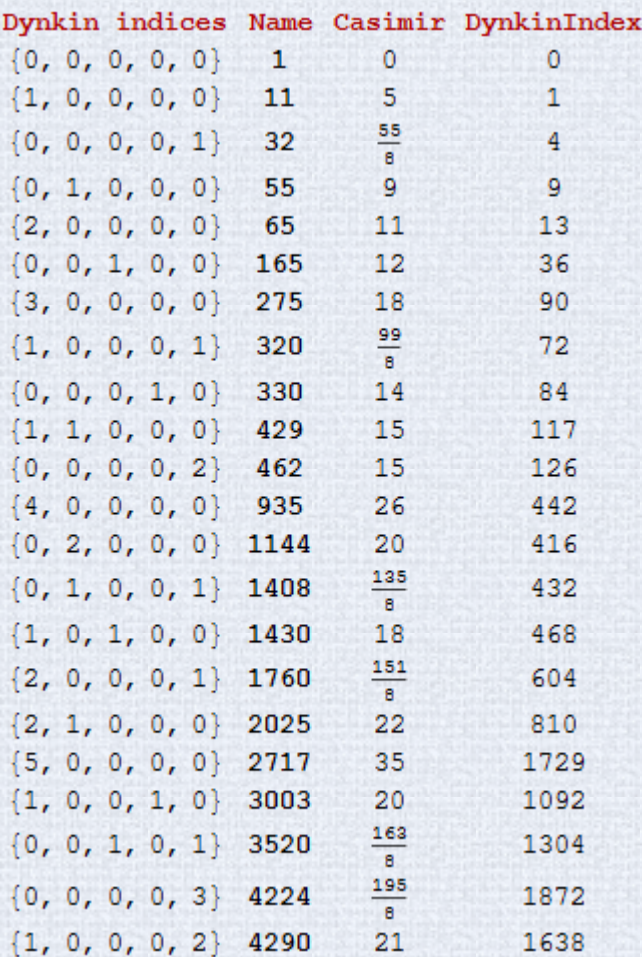

#### ReduceRepProduct

Computes the decomposition of a product of group representations into irreducible parts

Very useful function in model building

Example

 $3 \times 3 \times \overline{6} = ?$  in  $SU(3)$ 

RepName [SU3, {1, 0}] RepName [SU3, {0, 2}]

3

 $\overline{6}$ 

 $result = ReduceRepProduct[SU3, {(1, 0), {1, 0}, {0, 2}}]$  $\{ \{ \{2, 2\}, 1\}, \{ \{0, 3\}, 1\}, \{ \{1, 1\}, 2\}, \{ \{0, 0\}, 1\} \}$ 

{RepName [SU3, #1], #2} & @@@ result  $\{ \{27, 1\}, \{\overline{10}, 1\}, \{8, 2\}, \{1, 1\} \}$ 

Output is a list of **representations** with multiplicity

So  $3 \times 3 \times 6 = 27 + 10 + 8 + 8 + 1$ 

#### ReduceRepProduct

Code and algorithm are very fast

 $5 \times 10 \times 15 \times \overline{40} \times 45 = ?$  in  $SU(5)$ 

Snow 1990, 1993

result = ReduceRepProduct [SU5,  $\{(1, 0, 0, 0), (0, 1, 0, 0), (2, 0, 0, 0), (1, 1, 0, 0), (0, 1, 0, 1)\}\$ {RepName [SU5, #1], #2} & @@@ result

 $\{ \{15750, 1\}, \{11880, 2\}, \{16170, 8\}, \{2400, 8\}, \{15360, 2\}, \{7425, 6\}, \{4620, 10\}, \{2625, 19\}, \{1600, 10\} \}$  $\{10240, 9\}, \{8750, 16\}, \{4410, 21\}, \{2430, 41\}, \{2475, 2\}, \{2625, 21\}, \{945, 55\}, \{1470, 9\},$  $\{1200, 33\}, \{3780, 10\}, \{2205, 9\}, \{2520, 34\}, \{1120, 54\}, \{420, 10\}, \{175\}, \{450\}, 14\},$  $\{480, 77\}$ ,  $\{280, 12\}$ ,  $\{280, 63\}$ ,  $\{70, 33\}$ ,  $\{45, 50\}$ ,  $\{4410, 1\}$ ,  $\{1800, 12\}$ ,  $\{980, 24\}$ ,  $\{720, 72\}, \{105, 54\}, \{50, 36\}, \{2520\}$ , 1,  $\{560\}$ , 11,  $\{1540\}$ , 2,  $\{70\}$ , 17,  $\{5, 13\}$ 

Products of groups can also be used

 $d = \{1/3, \{0\}, \{0, 1\}\};$  $Q = \{1/6, \{1\}, \{1, 0\}\};$  $L = \{-1/2, \{1\}, \{0, 0\}\};$ 

 $result = ReduceRepProduct[\{U1, SU2, SU3\}, \{d, Q, L\}];$ {RepName | {U1, SU2, SU3}, #1}, #2} & @@@ result  $\{\{0\otimes3\otimes8, 1\}, \{0\otimes3\otimes1, 1\}, \{0\otimes1\otimes8, 1\}, \{0\otimes1\otimes1, 1\}\}\$ 

(contains a gauge singlet)

#### PermutationSymmetryOfInvariants

Does the same as ReduceRepProduct but also provides information on how the irreducible parts transform under permutations of the representations being multiplied

Leeuwen, Cohen, Lisser 1992

This is relevant only when there are repeated representations

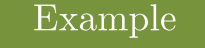

It is well known that three triplets of  $SU(3)$  form one invariant which is completely anti-symmetric

In other words, the **invariant** is in the  $\{1,1,1\}$  irreducible representation of  $S_3$ 

PermutationSymmetryOfInvariants[SU3, {{1, 0}, {1, 0}, {1, 0}}]

 ${({(1, 2, 3)}), ({({(1, 1, 1)}), 1})}$ 

Input reps  $\#1, \#2,$  $#3$  are the same

The given product contains 1 invariant, in an  $\{1,1,1\}$  irrep of  $S_3$ 

**OUTPUT MEANING** (see documentation for details and more complex examples)

#### RepMatrices

RF 2013

This function builds explicitly the representation matrices of a given **gauge group.** To do so, a **particular basis** is chosen by the program

Example 1

Representation matrices of  $3$  of  $SU(3)$ 

MatrixForm /@ RepMatrices [SU3, {1, 0}]

$$
\left\{ \begin{pmatrix} 0 & \frac{1}{2} & 0 \\ \frac{1}{2} & 0 & 0 \\ 0 & 0 & 0 \end{pmatrix}, \begin{pmatrix} 0 & 0 & 0 \\ 0 & 0 & \frac{1}{2} \\ 0 & \frac{1}{2} & 0 \end{pmatrix}, \begin{pmatrix} 0 & 0 & \frac{1}{2} \\ 0 & 0 & 0 \\ -\frac{1}{2} & 0 & 0 \end{pmatrix}, \begin{pmatrix} 0 & -\frac{1}{2} & 0 \\ \frac{1}{2} & 0 & 0 \\ 0 & 0 & 0 \end{pmatrix}, \begin{pmatrix} 0 & 0 & 0 \\ 0 & 0 & -\frac{1}{2} \\ 0 & \frac{1}{2} & 0 \end{pmatrix}, \begin{pmatrix} 0 & 0 & -\frac{1}{2} \\ 0 & 0 & 0 \\ -\frac{1}{2} & 0 & 0 \end{pmatrix}, \begin{pmatrix} \frac{1}{\sqrt{3}} & 0 & 0 \\ 0 & -\frac{1}{2\sqrt{3}} & 0 \\ 0 & 0 & -\frac{1}{2\sqrt{3}} \end{pmatrix}, \begin{pmatrix} 0 & 0 & 0 \\ 0 & \frac{1}{2} & 0 \\ 0 & 0 & -\frac{1}{2} \end{pmatrix} \right\}
$$

Example 2

Representation matrices of  $5$  of  $SU(2)$ 

MatrixForm /@ RepMatrices [SU2, {4}]

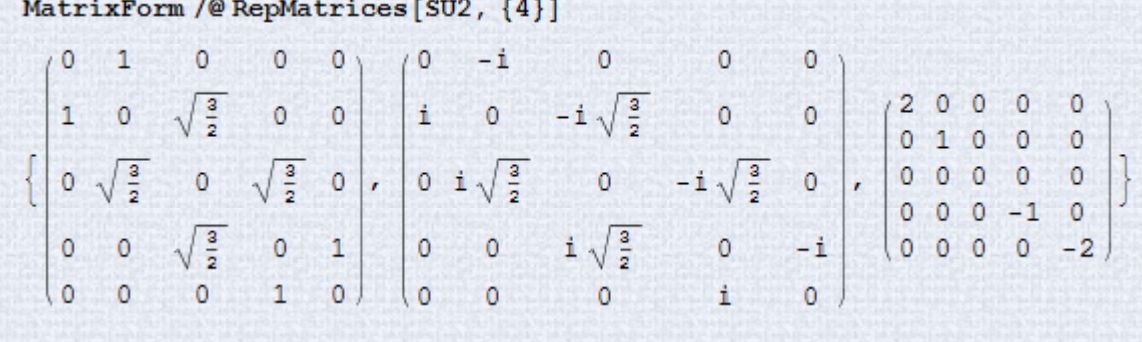

### RepMatrices

650 rep of  $E(6)$ Timing [matrices = RepMatrices [E6,  $\{1, 0, 0, 0, 1, 0\}$ ];  ${77.046875, Null}$ 

Code is fast in most cases

In general, what are the properties of these matrices? They are hermitian and conform to the usual trace condition used in Particle Physics

And @@ Table [matrix == ConjugateTranspose [matrix], {matrix, matrices}]

True

DynkinIndex[E6, {1, 0, 0, 0, 1, 0}] IdentityMatrix[DimR[E6, Adjoint[E6]]] == Table[Tr[matrix1.matrix2], {matrix1, matrices}, {matrix2, matrices}]

 $T_a^\dagger = T_a$ 

 $\text{Tr}(T_a T_b) = T(R) \delta_{ab}$ 

True

#### RepMatrices Real representations: a word of caution

The basis used by Susyno always keeps a maximum number of generators in diagonal form (these generators are always the last ones listed)

MatrixForm /@ RepMatrices [SU2, {2}]

**3** of SU(2) 
$$
\begin{pmatrix} 0 & \frac{1}{\sqrt{2}} & 0 \\ \frac{1}{\sqrt{2}} & 0 & \frac{1}{\sqrt{2}} \\ 0 & \frac{1}{\sqrt{2}} & 0 \end{pmatrix}, \begin{pmatrix} 0 & -\frac{1}{\sqrt{2}} & 0 \\ \frac{1}{\sqrt{2}} & 0 & -\frac{1}{\sqrt{2}} \\ 0 & \frac{1}{\sqrt{2}} & 0 \end{pmatrix}, \begin{pmatrix} 1 & 0 & 0 \\ 0 & 0 & 0 \\ 0 & 0 & -1 \end{pmatrix}
$$

This is a **perfectly fine basis**, as long as one is aware of it. In fact, this basis is the best one to read off the quantum numbers of the representation components

An important consequence of this is that the matrices of real representations are complex. Adjust results if needed.

Changes of The matrices of a real representation in a real basis must all be anti-symmetric, therefore they cannot be diagonal

#### Invariants

RF 2013

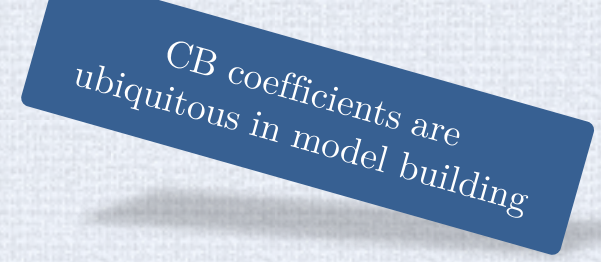

Computes the Clebsch-Gordon coefficients of a product of Lie group representations.

In other words, it calculates the **linear** combinations of field components which are group invariant.

 $\begin{pmatrix} 0 & -1 \\ 1 & 0 \end{pmatrix}$ 

They are needed to write down a Lagrangian of a gauge theory

Transformation matrices? As given by RepMatrices

field field h  $\overline{a}$ Invariants  $[SU2, {(1), {1}}]$  ${a[2] b[1] - a[1] b[2]}$ 

Example

Invariants [SU2,  $\{1\}$ ,  $\{1\}$ ], TensorForm  $\rightarrow$  True] [[1, 1]] // MatrixForm

 $2 \times 2$  in  $SU(2)$ 

#### Invariants

27 rep of  $E(6)$  27 rep of  $E(6)$  351 rep of  $E(6)$ Invariants [E6, {{1, 0, 0, 0, 0, 0}, {1, 0, 0, 0, 0, 0}, {0, 0, 0, 1, 0, 0}}]

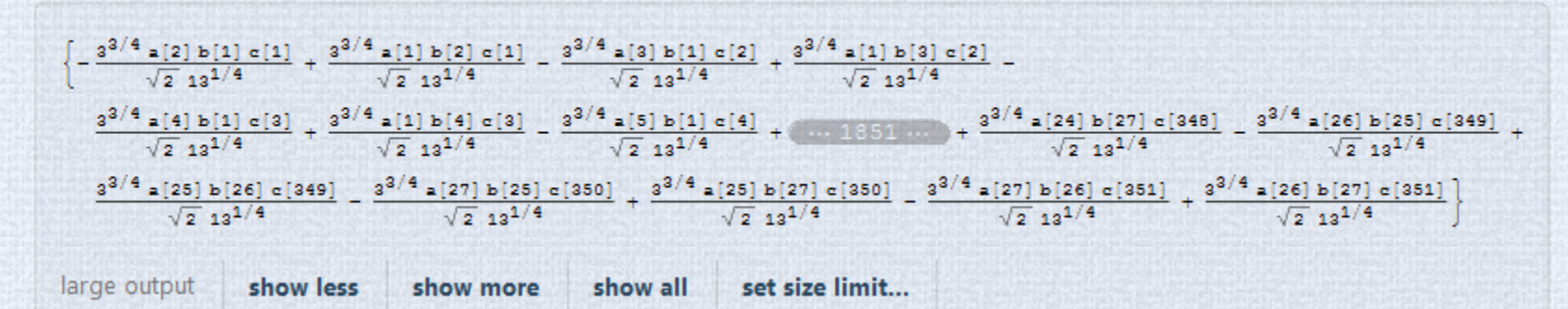

IMPORTANT QUESTION How are the Clebsch-Gordon coefficients normalized?

ANSWER: for 
$$
\sum_{i1,i2,i3,\cdots,in} c_{i1,i2,\cdots,in} \Phi_{i1}^{(1)} \Phi_{i2}^{(2)} \cdots \Phi_{in}^{(n)},
$$

$$
\sum_{i1,i2,i3,\cdots,in} |c_{i1,i2,\cdots,in}|^{2} = \sqrt{\dim (\Phi^{(1)}) \dim (\Phi^{(2)}) \cdots \dim (\Phi^{(n)})}
$$

~16s

E.g.: if  $a[1]b[2]-a[2]b[1]$  is an invariant combination of two  $SU(2)$  doublets, so is any multiple of this

Two SU(2) doublets form the invariants  $x(a[1]b[2]-a[2]b[1])$  for any x. Which x does Susyno take?

$$
x^{2} + (-x)^{2} = \sqrt{2 \times 2} \Rightarrow |x| = 1
$$

 $\mathcal{A}$ .

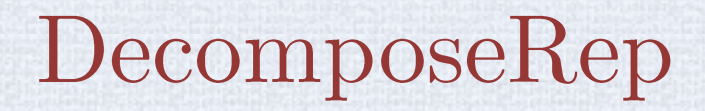

Decomposes some (irreducible) representation of a group G into irreducible components of some subgroup of G. In other words, it calculates branching rules

Example 1

What are the  $SU(3) \times SU(2) \times U(1)$ representations in the 70 of  $SU(5)$ ?

group = {SU5}; subgroup = {SU3, SU2, U1}; representation = { $\{2, 0, 0, 1\}$ }; (\* 70 of  $\{SU(5)\}$  \*) **prjMatrix** =  $\begin{pmatrix} 1 & 0 & 0 & 0 \\ 0 & 1 & 0 & 0 \\ 0 & 0 & 0 & 1 \end{pmatrix}$ ; (\* Use RegularSubgroupProjectionMatrix to find it \*)

DecomposeRep [group, representation, subgroup, prjMatrix, UseName → True]  ${15@1@-2, 6@2@-7, 8@2@3, 3@3@-2, 3@1@-2, 3@3@8, 1@4@3, 1@2@3}$ 

# DecomposeRep

Example 2

List the  $SO(10) \rightarrow SU(5) \times U(1)$  branching rules for all  $SO(10)$  representations up to size 700

```
S010reps = RepsUpToDimN [SO10, 700];
```

```
SOtoSU5U1ProjMatrix = \begin{pmatrix} 1 & 1 & 0 & 0 & 0 \\ 0 & 0 & 1 & 0 & 1 \\ 0 & 0 & 0 & 1 & 0 \\ 0 & 1 & 1 & 0 & 0 \\ 2 & 0 & 2 & 1 & -1 \end{pmatrix}; (* Use RegularSubgroupProjectionMatrix *)
```
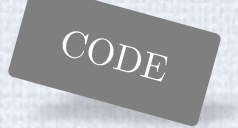

#### $data =$

Table [{Style [RepName [SO10, rep], Darker [Red]],

DecomposeRep[{SO10}, {rep}, {SU5, U1}, SOtoSU5U1ProjMatrix, UseName → True]}, {rep, SO10reps}]; Grid [Prepend [data, Style [#, Bold]  $\&( \& ( \& \{ \text{``} \& \text{``} \& \text{``} \& \text{``} \& \text{``} \& \text{``} \& \text{``} \& \text{``} \& \text{``} \& \text{``} \& \text{``} \& \text{``} \& \text{``} \& \text{``} \& \text{``} \& \text{``} \& \text{``} \& \text{``} \& \text{``} \&$  $FrameStyle \rightarrow LightGray$ 

#### DecomposeRep

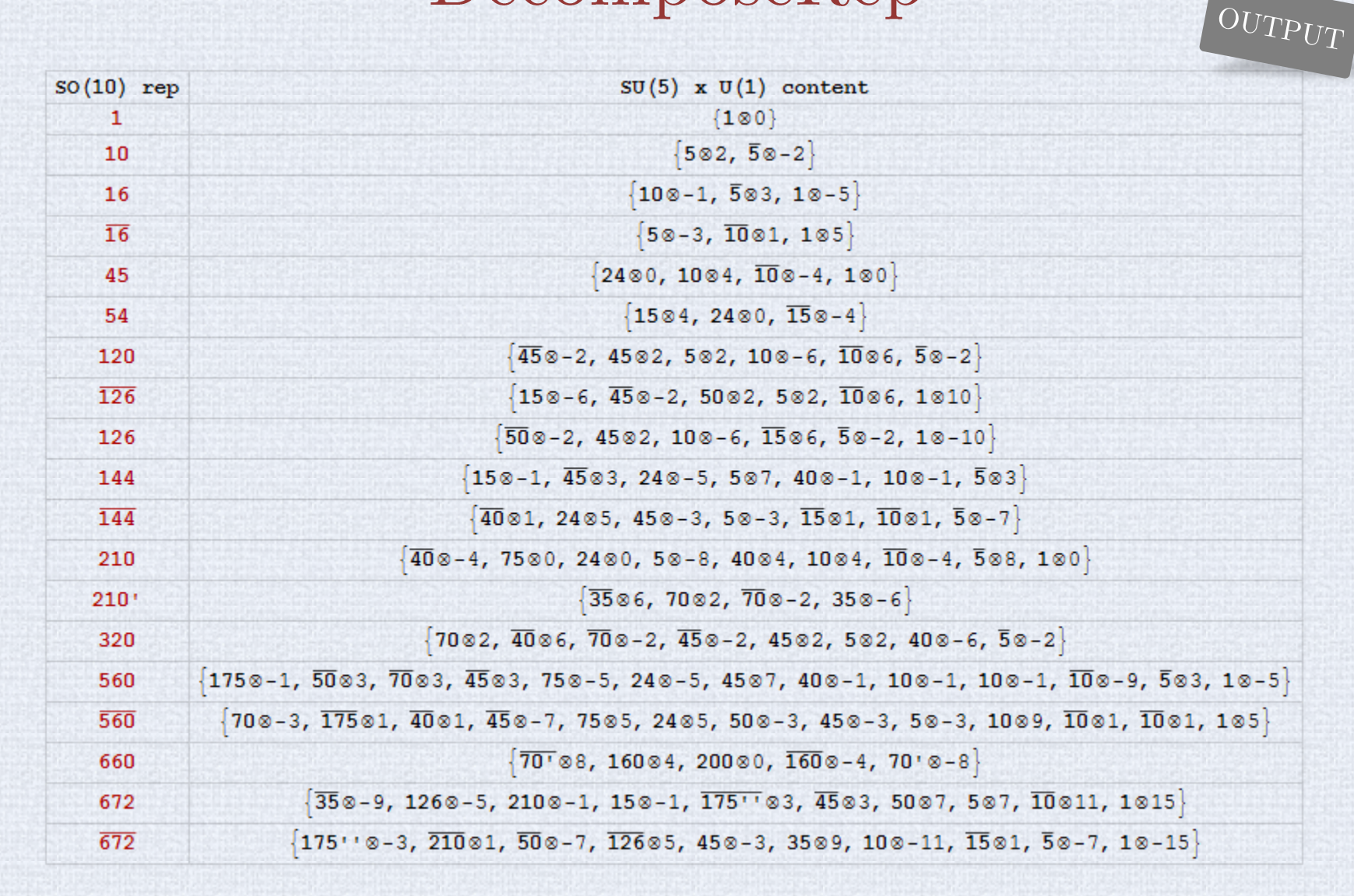

Takes around 5 minutes to extend this table up to all reps of size 10000 or smaller

Calculates the relations between the subgroup invariants (i.e., Clebsch-Gordon coefficients) in a theory which is symmetric under a bigger group

> Easier to explain with an example!

Consider the  $SO(10)$  invariant combination of the representations  $16 \times 16 \times 10$ . We can see it from a  $SU(3) \times SU(2) \times U(1)$  perspective:

> $1$  SO(10)  $16 \times 16 \times$ **10** invariant  $\begin{array}{ccc} \mathbf{3} \otimes \mathbf{2} \otimes \frac{1}{6} & \mathbf{3} \otimes \mathbf{2} \otimes \frac{1}{6} \ \mathbf{\overline{3}} \otimes \mathbf{1} \otimes -\frac{2}{3} & \mathbf{\overline{3}} \otimes \mathbf{1} \otimes -\frac{2}{3} \ \mathbf{\overline{3}} \otimes \mathbf{1} \otimes \frac{1}{3} & \times & \mathbf{\overline{3}} \otimes \mathbf{1} \otimes \frac{1}{3} \ \mathbf{1} \otimes \mathbf{2} \otimes -\frac{1}{2} & \mathbf{1} \otimes \mathbf{$ Linear combination of the 17 subgroup invariants  $\mathbf{1} \otimes \mathbf{1} \otimes \mathbf{1}$  $\begin{array}{c} \textbf{1} \otimes \textbf{1} \otimes 1 \end{array}$

```
(* INPUT DATA *)group = \{s010\};rep16 = \{\{0, 0, 0, 0, 1\}\};rep10 = \{ \{1, 0, 0, 0, 0 \} \}subqroup = \{SU3, SU2, U1\};breakInfo = {\{1, \{2, 1\}\}, \{1, \{4\}\}, \{1, 1/6\}\};
```
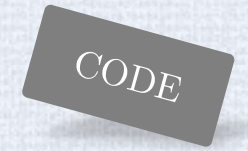

```
(*) CALCULATE THE EMBEDDING COEFFICIENTS *)result = SubgroupEmbeddingCoefficients [group, {rep16, rep16, rep10}, subgroup, breakInfo];
```
(\* THE REST OF THE CODE BELOW IS JUST TO FORMAT THE OUTPUT IN A NICE WAY \*) coefficients =  $result[2, 5, 1]$ ;

```
productFields = Map RepName [subgroup, \#] \&,
   Flatten [ConstantArray [Extract [result [[2, 3]], # [[1]]], # [[2]]] & /@ result [[2, 4, All, {2, 3}]], 1], {2}];
```

```
Print ["The product of ",
```

```
{Style[RepName [group, #1], {Darker[Blue], Bold}], Style[RepName [group, #2], {Darker[Green], Bold}],
     Style [RepName [group, #3], {Darker [Red], Bold}]} & @@ {rep16, rep16, rep10}, " of SO(10) is the same as"];
table =
```

```
Table [Row [{If [coefficients [[i]] > 0, Style ["+", Darker [Gray]], ""], Style [coefficients [[i]], Darker [Gray]],
     {Style[#1, {Darker[Blue], Bold}], Style[#2, {Darker[Green], Bold}], Style[#3, {Darker[Red], Bold}]} & @@
      productFields[[i]]}], {i, Length [coefficients]}];
Print Row [table, " "]];
```

```
Print \lceil \text{min SU(3)} \times SU(2) \times U(1) \rceil;
```
OUTPUT 8020 $\frac{1}{6}$ , 3020 $\frac{1}{6}$ , 3010 $\left[-\frac{1}{3}\right]+\left(\frac{2}{5}\right)^{1/4}\left\{3020\frac{1}{6}, 3010\frac{2}{3}, 1020\frac{1}{2}\right\}$  $\left[\left(302\otimes\frac{1}{6}, 301\otimes\frac{1}{3}, 102\otimes\frac{1}{2}\right] - \left(\frac{2}{5}\right)^{1/4}\left[302\otimes\frac{1}{6}, 102\otimes\frac{1}{2}, 301\otimes\frac{1}{3}\right] + \left(\frac{2}{5}\right)^{1/4}\left[301\otimes\frac{2}{3}, 302\otimes\frac{1}{6}, 102\otimes\frac{1}{2}\right]$  $\left[3\otimes1\otimes-\frac{2}{3}, 3\otimes1\otimes\frac{1}{3}, 3\otimes1\otimes\frac{1}{3}\right]+\left(\frac{2}{5}\right)^{1/4}\left[5\otimes1\otimes-\frac{2}{3}, 1\otimes1\otimes1, 3\otimes1\otimes-\frac{1}{3}\right]+\left(\frac{2}{5}\right)^{1/4}\left[3\otimes1\otimes\frac{1}{3}, 3\otimes2\otimes\frac{1}{6}, 1\otimes2\otimes-\frac{1}{2}\right]$ <br> $\left[3\otimes1\otimes\frac{1}{3}, 3\otimes1\otimes-\frac{2}{3}, 3\ot$  $15^{1}$  $2^{3}$ 1020- $\frac{1}{2}$ , 10100, 1020 $\frac{1}{2}$  $\Big\} + \Big(\frac{2}{5}\Big)^{1/4} \Big\{ 1020 - \frac{1}{2}$ , 10101, 1020- $\frac{1}{2}$  $\Big\} - \Big(\frac{2}{5}\Big)^{1/4} \Big\{ 10100, 3010\frac{1}{3}, 3010\frac{1}{3}\Big\}$  $\left\{18180, 1828-\frac{1}{2}, 1828\frac{1}{2}\right\}+\left(\frac{2}{5}\right)^{1/4}\left\{18181, 3818-\frac{2}{3}, 3818-\frac{1}{3}\right\}+\left(\frac{2}{5}\right)^{1/4}\left\{18181, 1828-\frac{1}{3}, 1828-\frac{1}{3}\right\}$ in  $SU(3)$  x  $SU(2)$  x  $U(1)$ 

Why the strange factors? The answer is simple: it is due to the program's default normalization of the invariants (i.e., Clebsch-Gordon coefficients)

The product of (16, 16, 10) of SO(10) is the same as

Both the  $SO(10)$  Clebsch-Gordon coefficients and the subgroup ones Here, we can opt to quickly eliminate the  $SO(10)$  Clebsch-Gordon's normalization issue by just looking at ratios of these embedding coefficients

On the other hand, most of the  $SU(3) \times SU(2) \times U(1)$  invariants shown here are normalized as usually expected

> The only ones which are not are the ones involving  $3 \times 3 \times 3$  of SU(3)

$$
\frac{y_d}{\left(\frac{2}{5}\right)^{\frac{1}{4}}\left(3\cdot 2\cdot 8\frac{1}{6},\frac{1}{3}\cdot 2\cdot 8\frac{1}{6}\right)}}\n\frac{y_u}{\left(\frac{2}{5}\right)^{\frac{1}{4}}\left(3\cdot 2\cdot 8\frac{1}{6},\frac{1}{3}\cdot 2\cdot 8\frac{1}{2}\right)}}\n\frac{y_u}{\left(\frac{2}{5}\right)^{\frac{1}{4}}\left(3\cdot 2\cdot 8\frac{1}{6},\frac{1}{3}\cdot 2\cdot 8\frac{1}{2}\right)}}\n\frac{y_d}{\left(\frac{1}{5}\right)^{\frac{1}{4}}}
$$

$$
+\left(\frac{2}{5}\right)^{1/4}\left\{1\otimes2\otimes-\frac{1}{2}, 1\otimes1\otimes0, 1\otimes2\otimes\frac{1}{2}\right\}+\left(\frac{2}{5}\right)^{1/4}\left\{1\otimes2\otimes-\frac{1}{2}, 1\otimes1\otimes1, 1\otimes2\otimes-\frac{1}{2}\right\}
$$

The 4 coefficients are the same

Conclusion

$$
\begin{array}{rcl}\nSO(10) & \Rightarrow & y_u = y_d = y_\ell = y_\ell \\
16 \times 16 \times 10\n\end{array}
$$

Now, if we just change in the input  $\{1,0,0,0,0\}$  (the 10) to  $\{0,0,0,2,0\}$  (the 126) ...

With minimal code change

$$
\frac{SO(10)}{16 \times 16 \times 126} \Rightarrow y_u = y_d = -\frac{1}{3}y_\ell = -\frac{1}{3}y_\nu
$$

Georgi-Jarlskog relation 1979

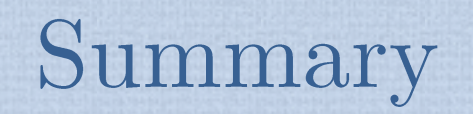

# Summary

The Susyno program can calculate

#### RGEs of a SUSY model

Generate list of model parameters, check anomalies, ...

#### Group theory quantities

Useful for model building in general

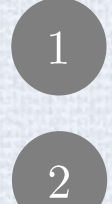

Download from http://web.ist.utl.pt/renato.fonseca/susyno.html

Unpack the folder Susyno and drop it inside (Mathematica base directory)/AddOns/Applications

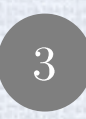

Type in Mathematica's front the following: <<Susyno The built-in documentation becomes readily available

#### Thank you

Quick start

#### Extra slides

#### Input example: the MSSM

Pick a name for the model (any)

author[MSSM] ^= "Me"; date[MSSM] ^= "14:50, 25 July 2014";

 $group(MSSM)$  ^= { $UI, SU2, SU3$ };

normalization =  $Sqrt[3/5]$ ;  $u = \{-2/3$  normalization,  $\{0\}$ ,  $\{0, 1\}$ ;  $d = \{1/3 \text{ normalization}, \{0\}, \{0, 1\}\};$  $Q = \{1/6 \text{ normalization}, \{1\}, \{1, 0\}\};$  $e = {normalization, {0}, {0, 0}};$  $L = \{-1/2 \text{ normalization}, \{1\}, \{0, 0\}\};$ Hu =  $\{1/2$  normalization,  $\{1\}$ ,  $\{0, 0\}$ ;  $Hd = \{-1/2 \text{ normalization}, \{1\}, \{0, 0\}\};$ 

reps [MSSM]  $^{\wedge}$  = {u, d, Q, e, L, Hu, Hd}; fieldNames [MSSM] ^= {"u", "d", "O", "e", "L", "Hu", "Hd"};

nFlavs[MSSM] ^= {3, 3, 3, 3, 3, 1, 1}; discreteSym [MSSM] ^=  $\{-1, -1, -1, -1, -1, 1, 1\}$ ;

GenerateModel[MSSM, CalculateEverything → True]

Provide some optional data

Specify the model's gauge group (any)

Specify the model's representations  $(\text{any})$ 

Provide the number of flavors and the charges under any abelian symmetry

Tell the program to calculate the model's RGEs (among other things)

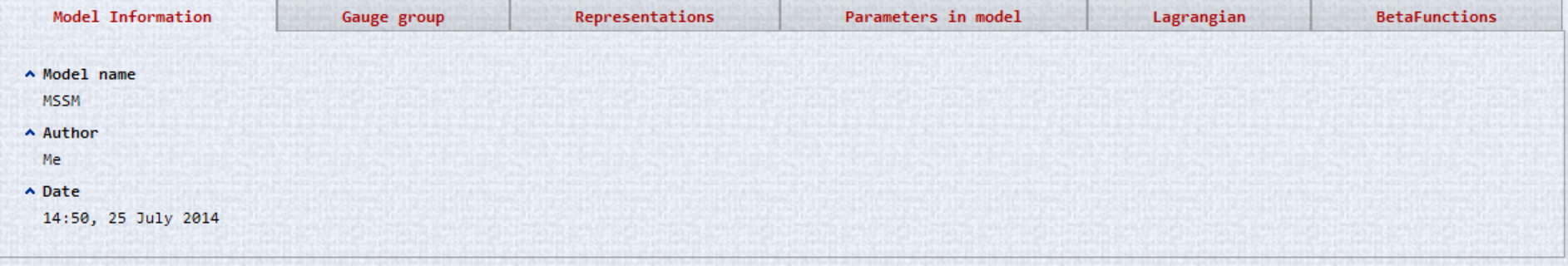

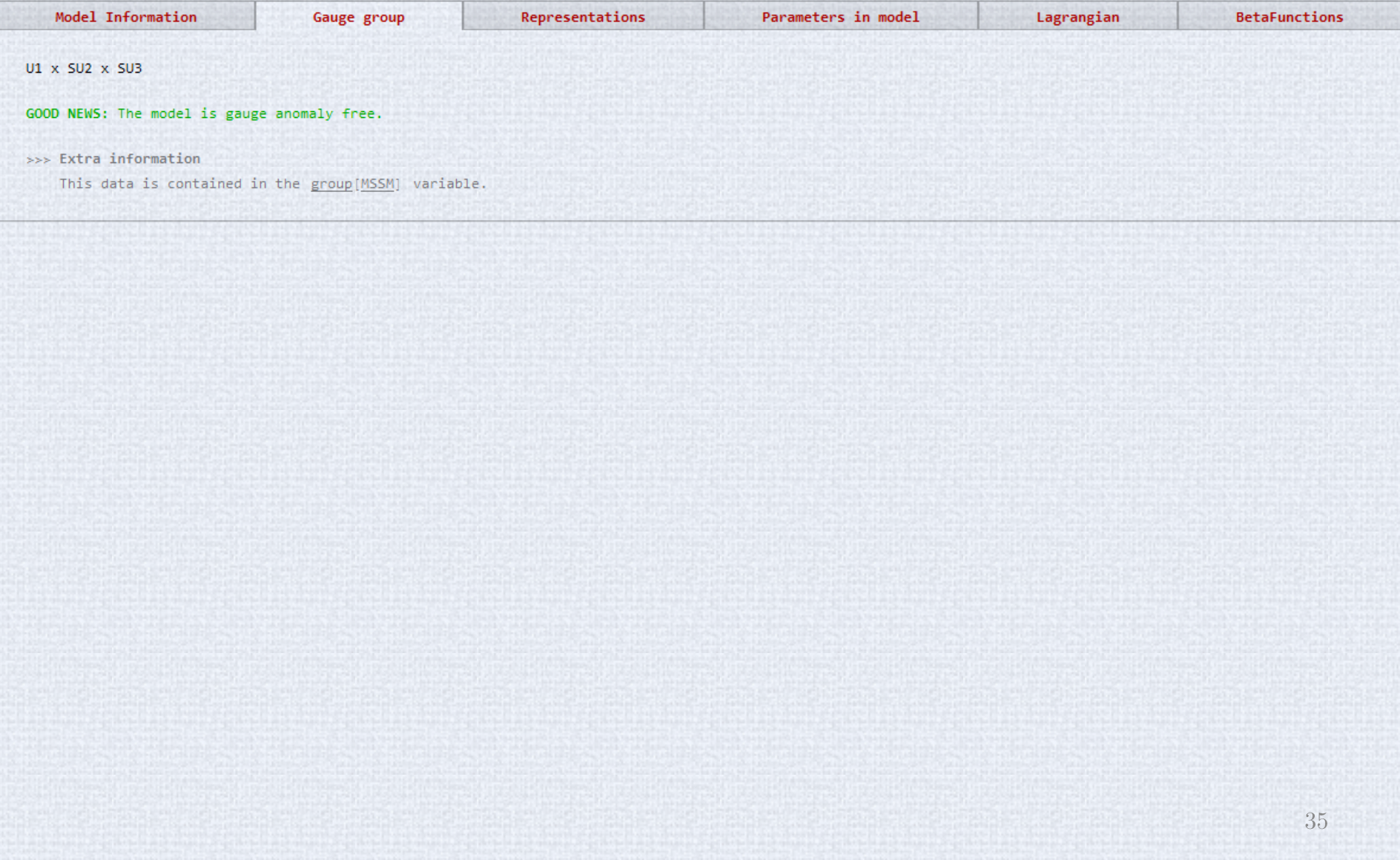

Lagrangian

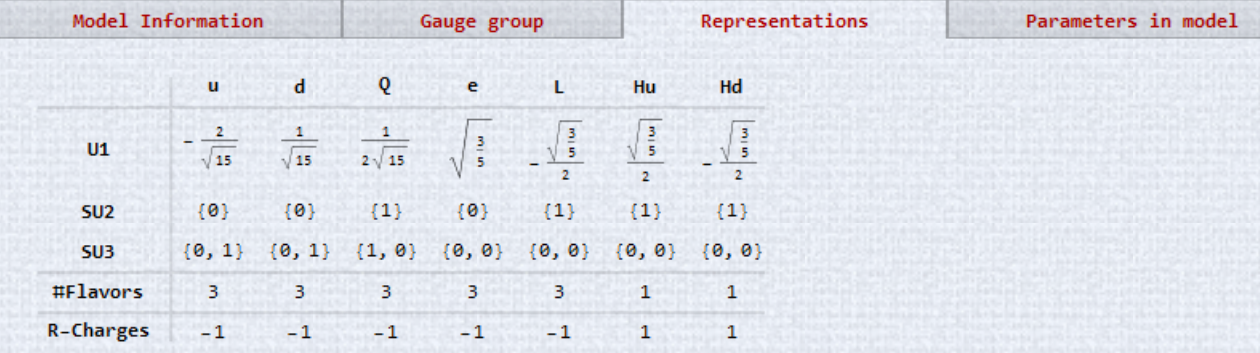

>>> Extra information

This data is contained in the reps [MSSM] variable.

**BetaFunctions** 

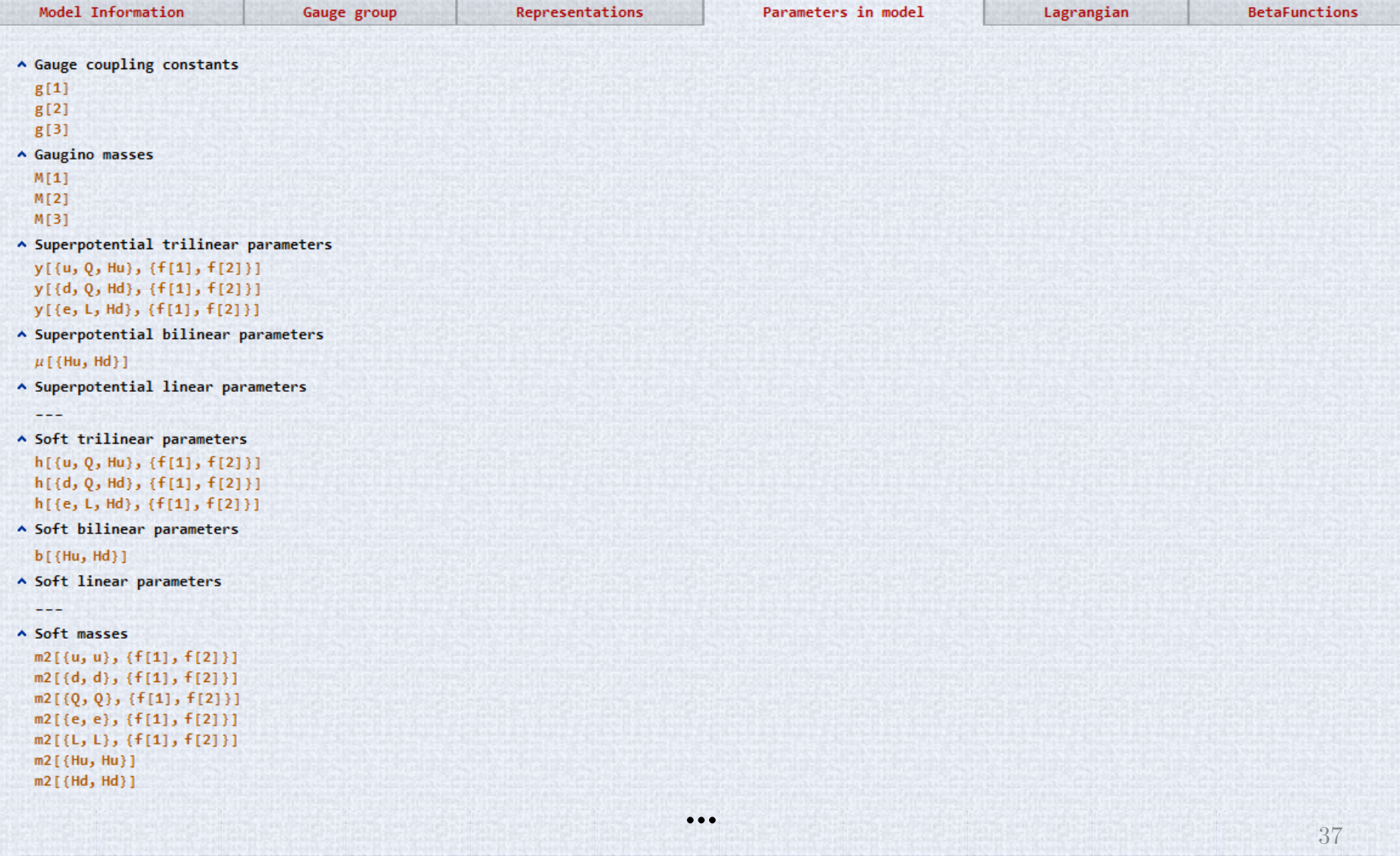

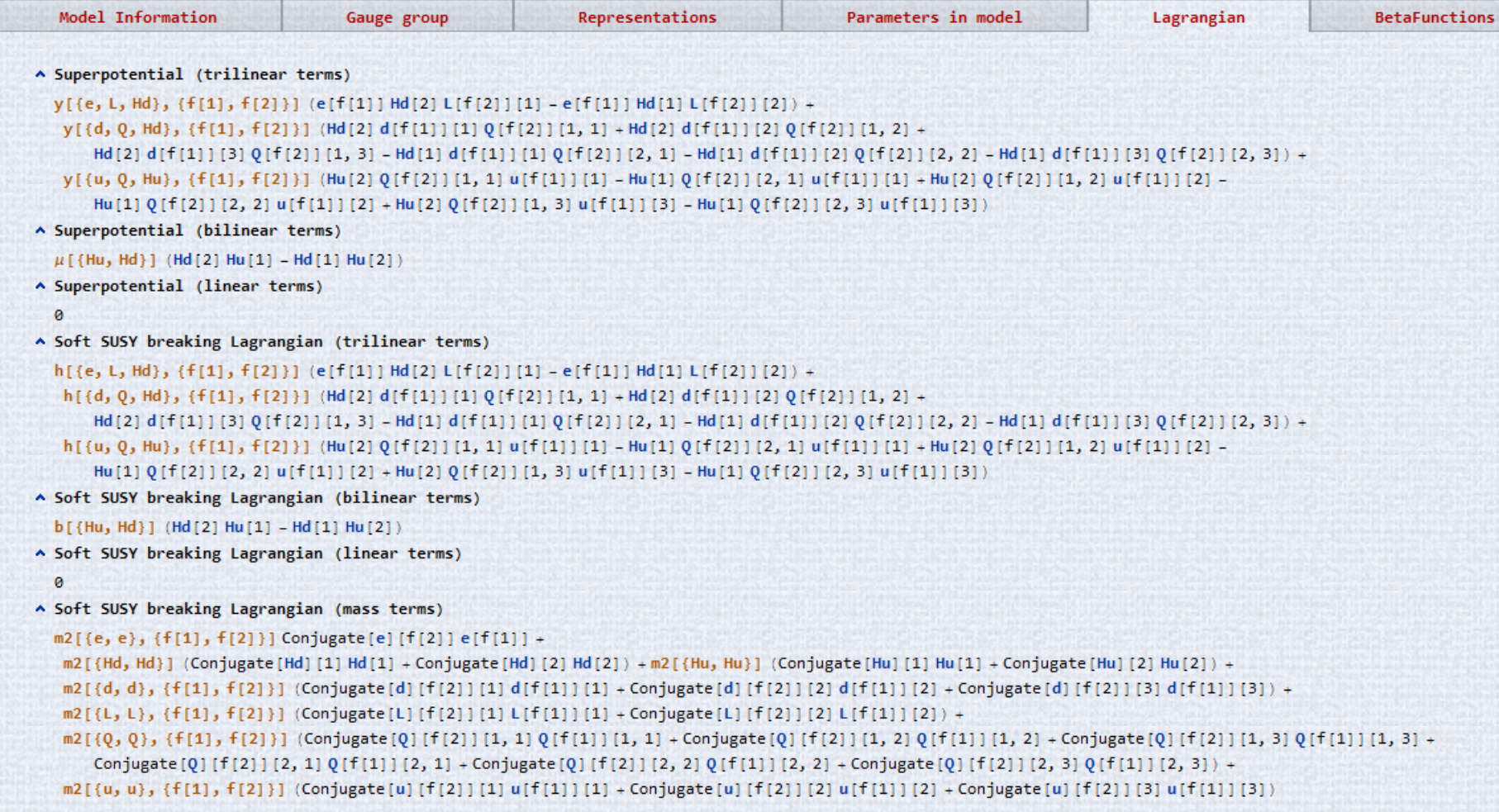

>>> Parameters are shown in dark orange; field heads are shown in blue.

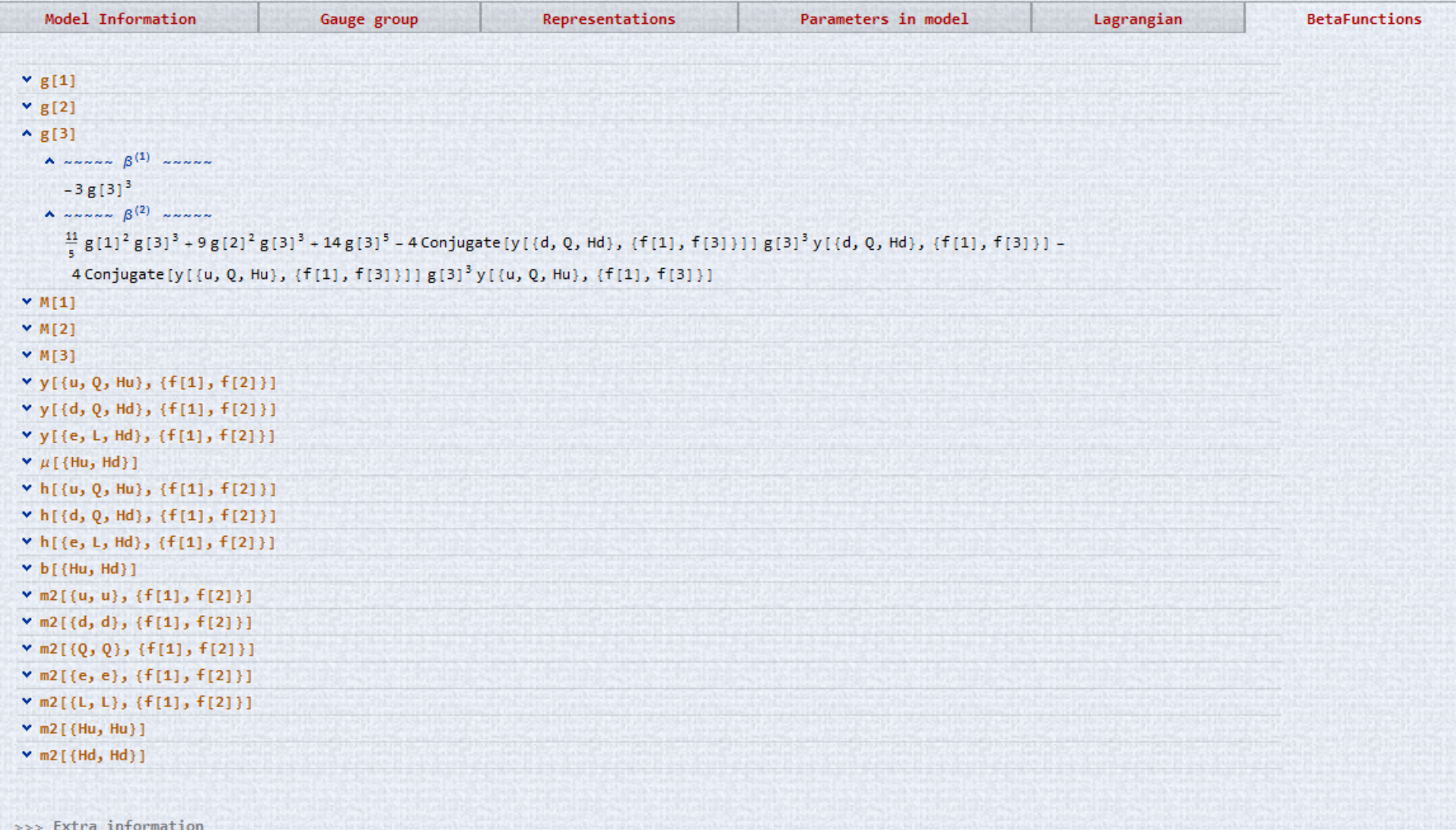

#### group[MinimalSUSYSO10GUT] ^= {SO10};

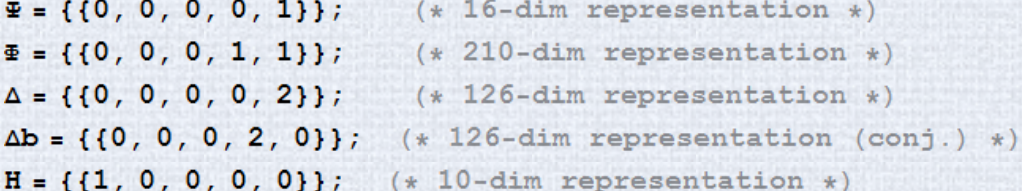

reps [MinimalSUSYSO10GUT] ^= { $\Psi$ ,  $\Phi$ ,  $\Delta$ ,  $\Delta$ b, H}; fieldNames[MinimalSUSYSO10GUT] ^=  $\{"\Psi", "\Phi", "\Delta", "\overline", "\overline{||}, "\overline{||},$ 

 $nFlavs$  [MinimalSUSYSO10GUT] ^= {3, 1, 1, 1, 1}; discreteSym[MinimalSUSYSO10GUT]  $^{\wedge}$  = {1, 1, 1, 1, 1};

GenerateModel[MinimalSUSYSO10GUT, CalculateEverything → True]

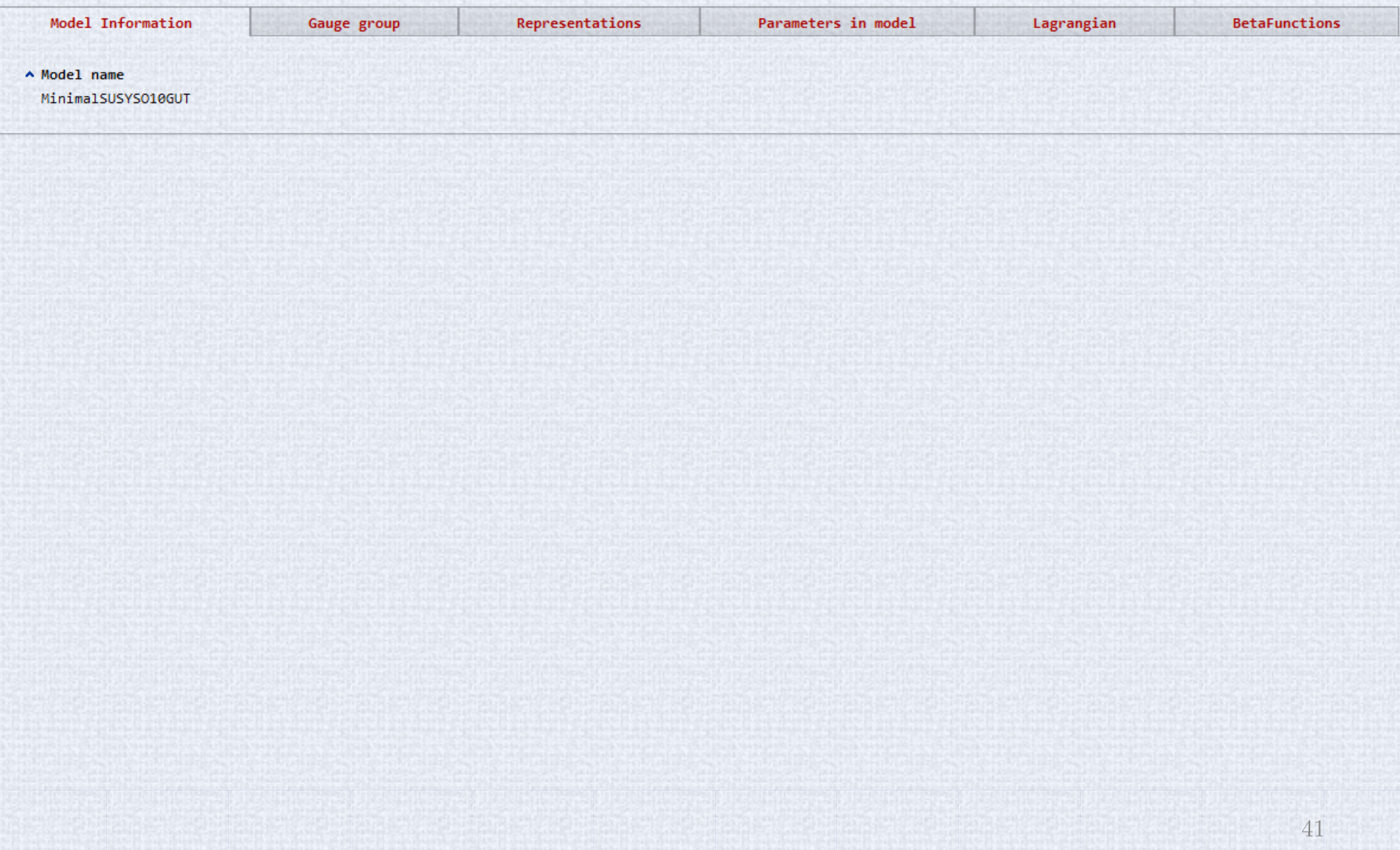

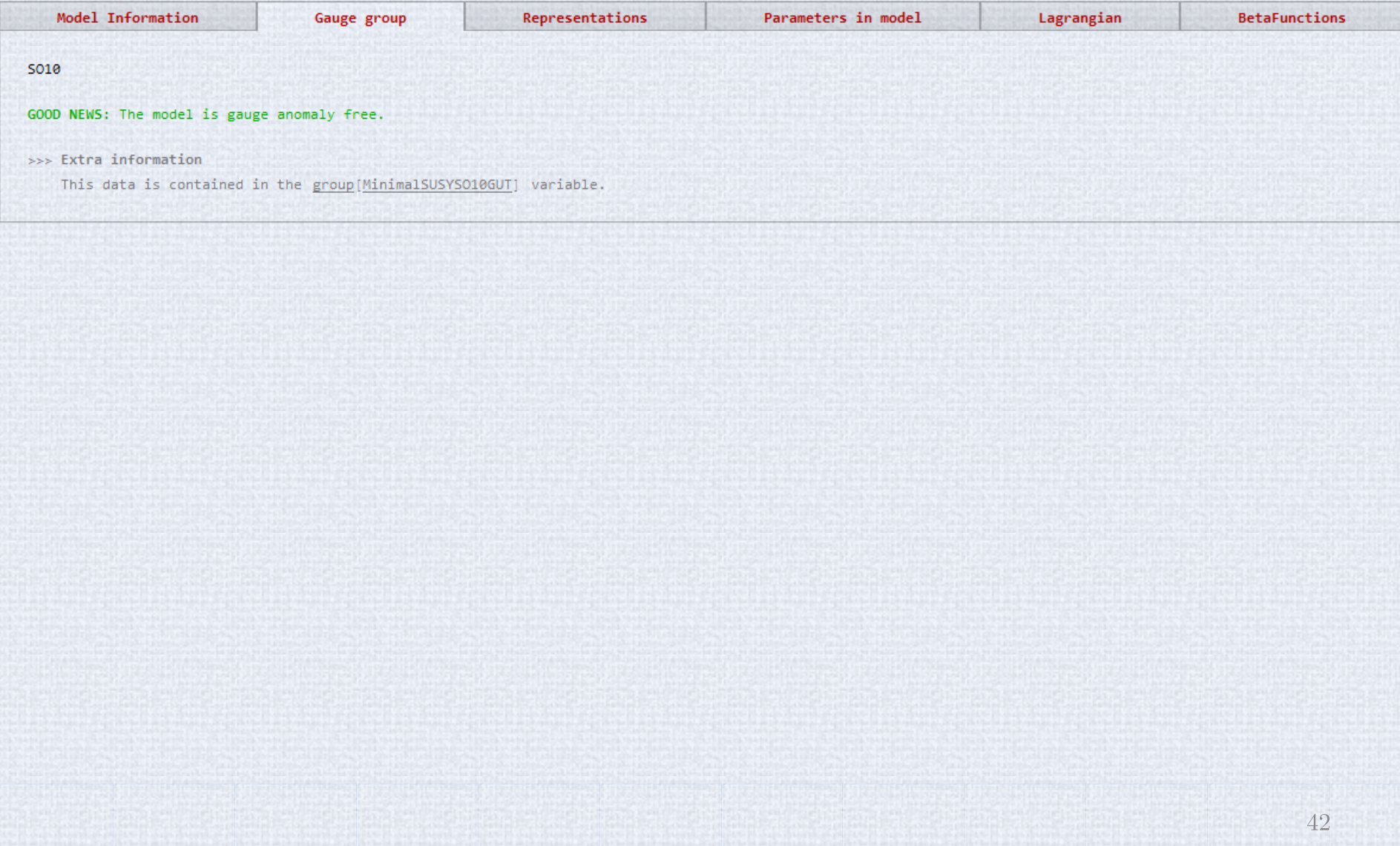

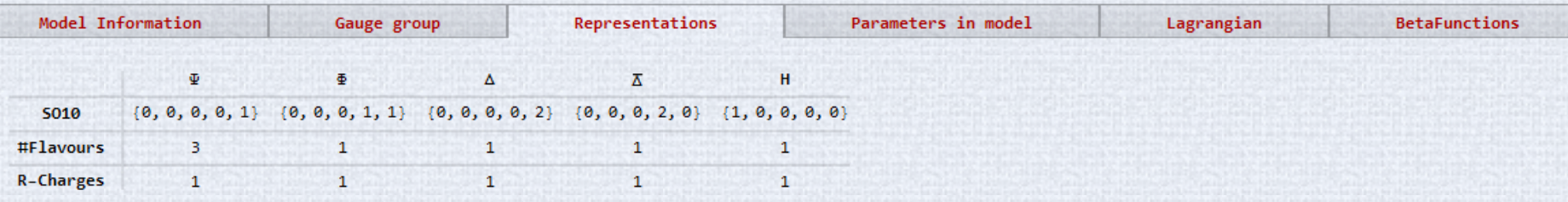

#### >>> Extra information

This data is contained in the reps[MinimalSUSYS010GUT] variable.

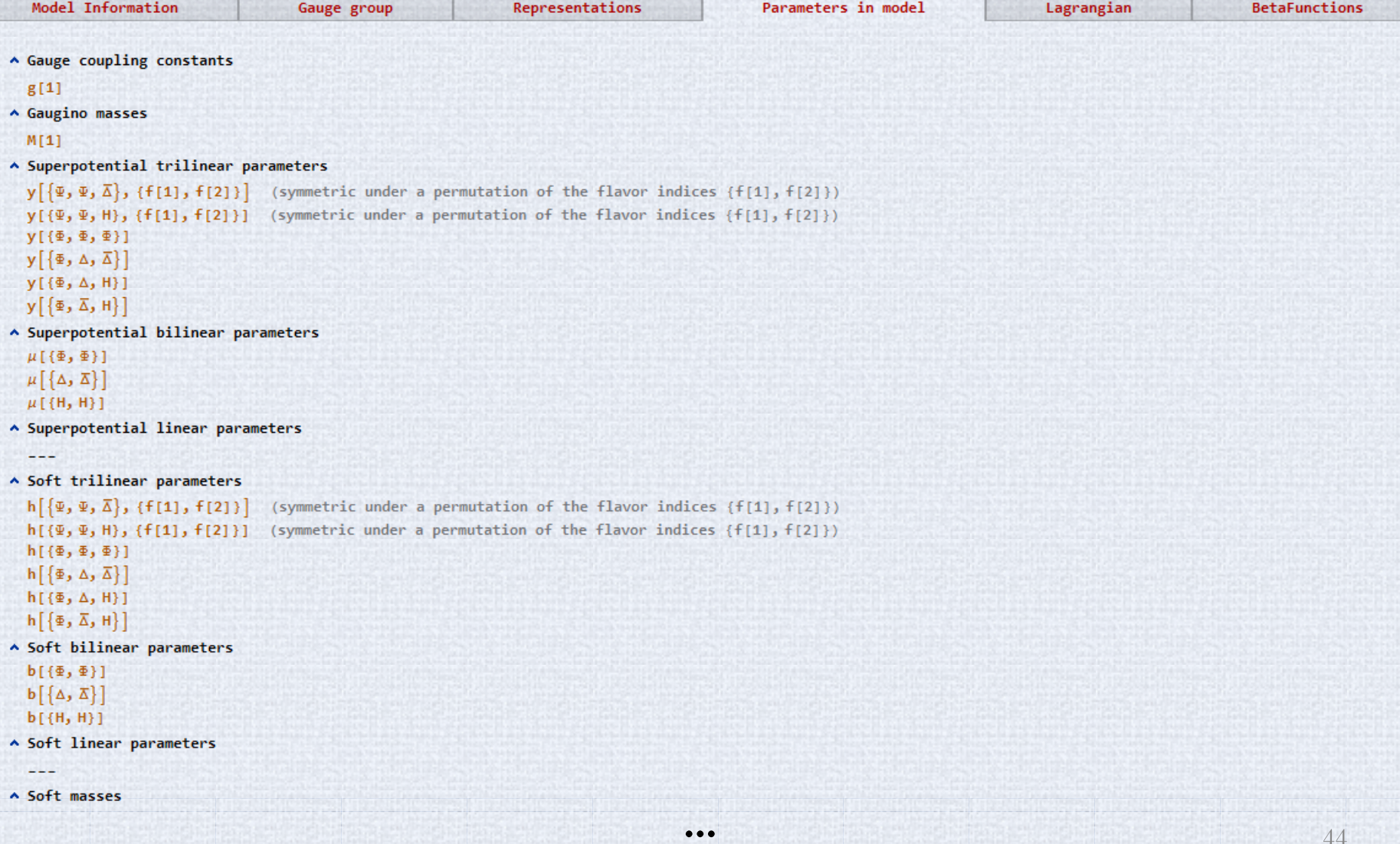

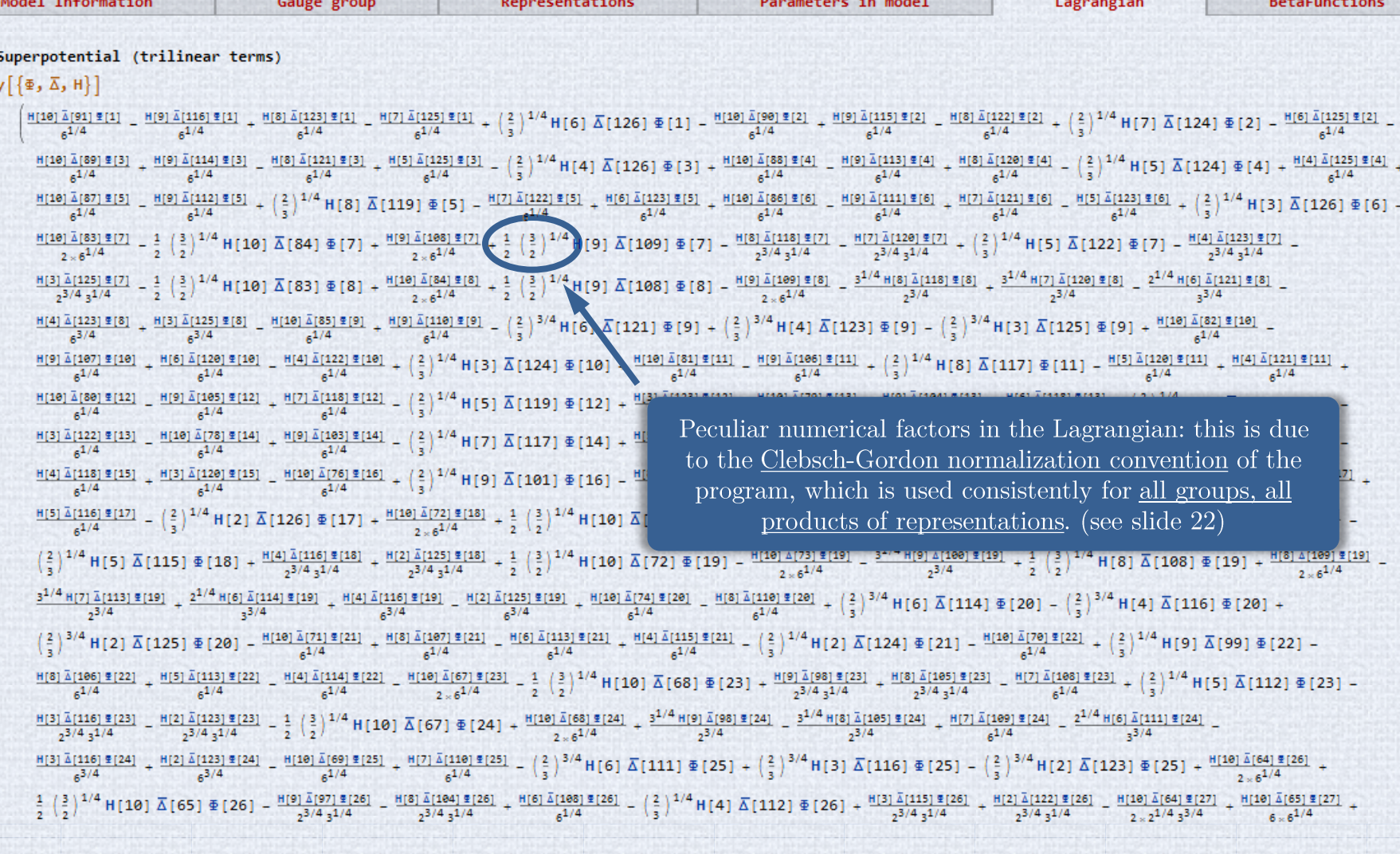

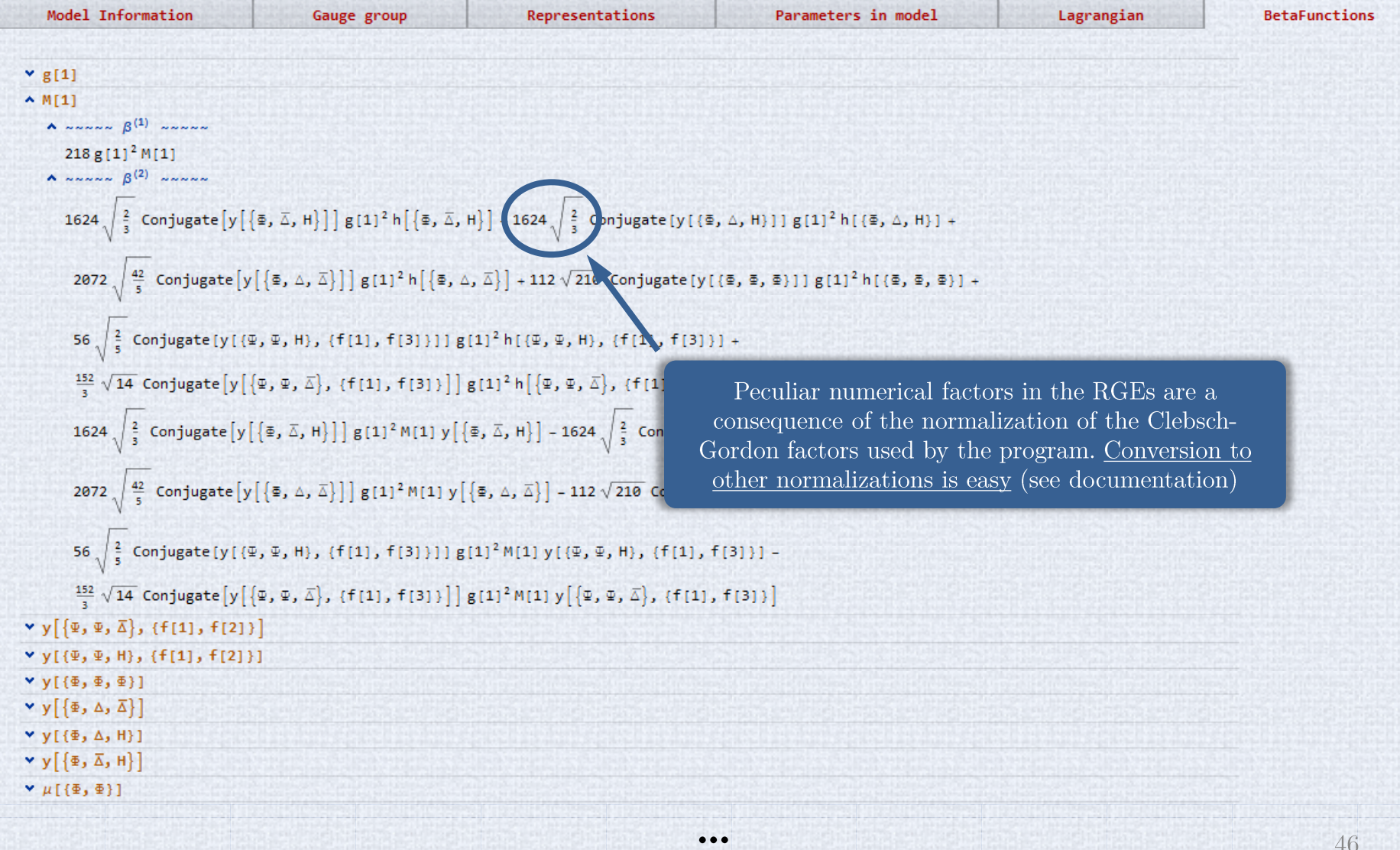